Приложение к положению о конкурсе фоторабот «Сибстрин в лицах»

> Инструкция по размещению фоторабот на сайте конкурса

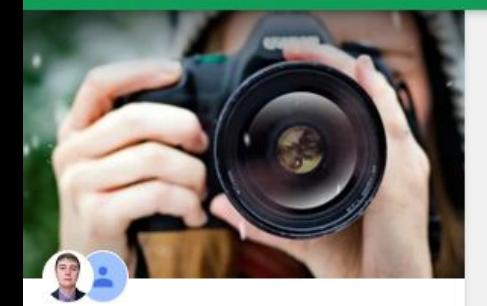

5 участников - Видно всем в домене edu.sibstrin.ru t

### Фотоконкурс "Сибстрин в лицах"

Фотографии на тему юбилея 90 летия НГАСУ (Сибстрин)

#### ПРИСОЕДИНИТЬСЯ

О Поиск в сообществе Фильтр Все записи Фотография

 $\widehat{\phantom{a}}$ 

 $\checkmark$ 

Коллаж

Больше записей нет

#### Шаг 1: Зайдите на сайт конкурса по ссылке:

https://plus.google.com/communities/101764757031083003751

Шаг 2: Нажмите кнопку «ПРИСОЕДИНИТЬСЯ»

鼍

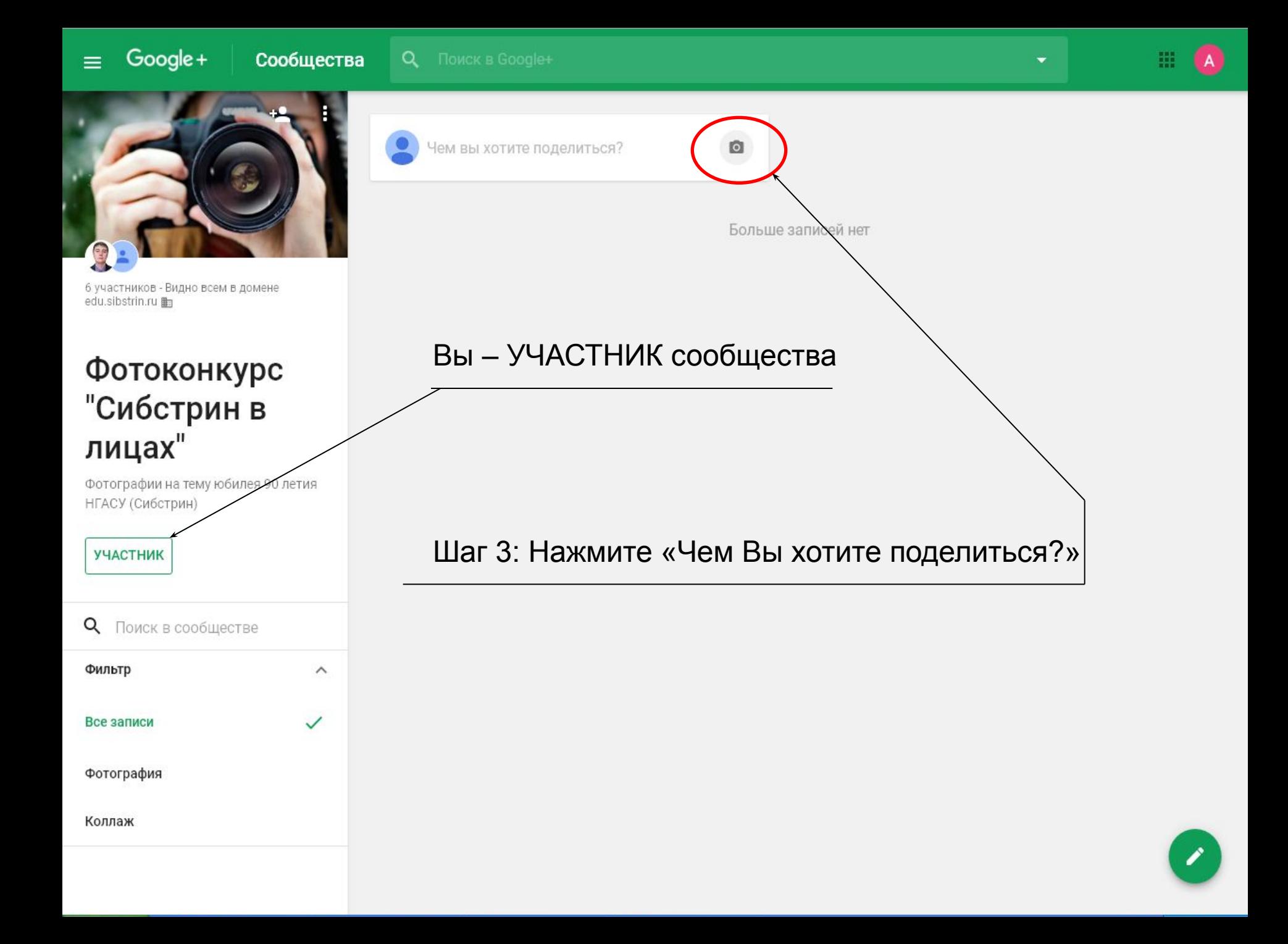

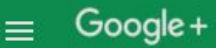

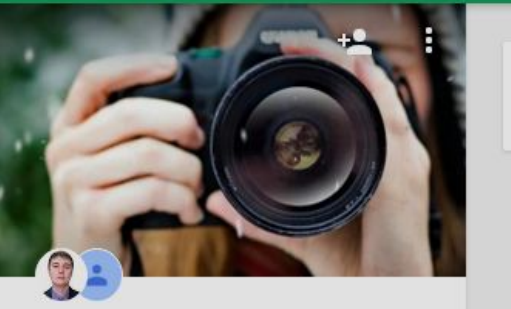

6 участников - Видно всем в домене edu.sibstrin.ru t

#### Фотоконкурс "Сибстрин в лицах"

Фотографии на тему юбилея 90 летия НГАСУ (Сибстрин)

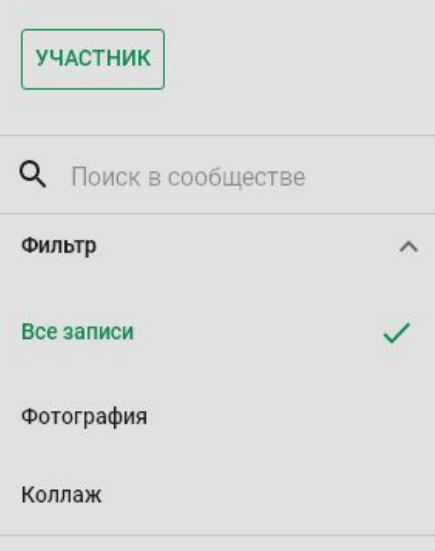

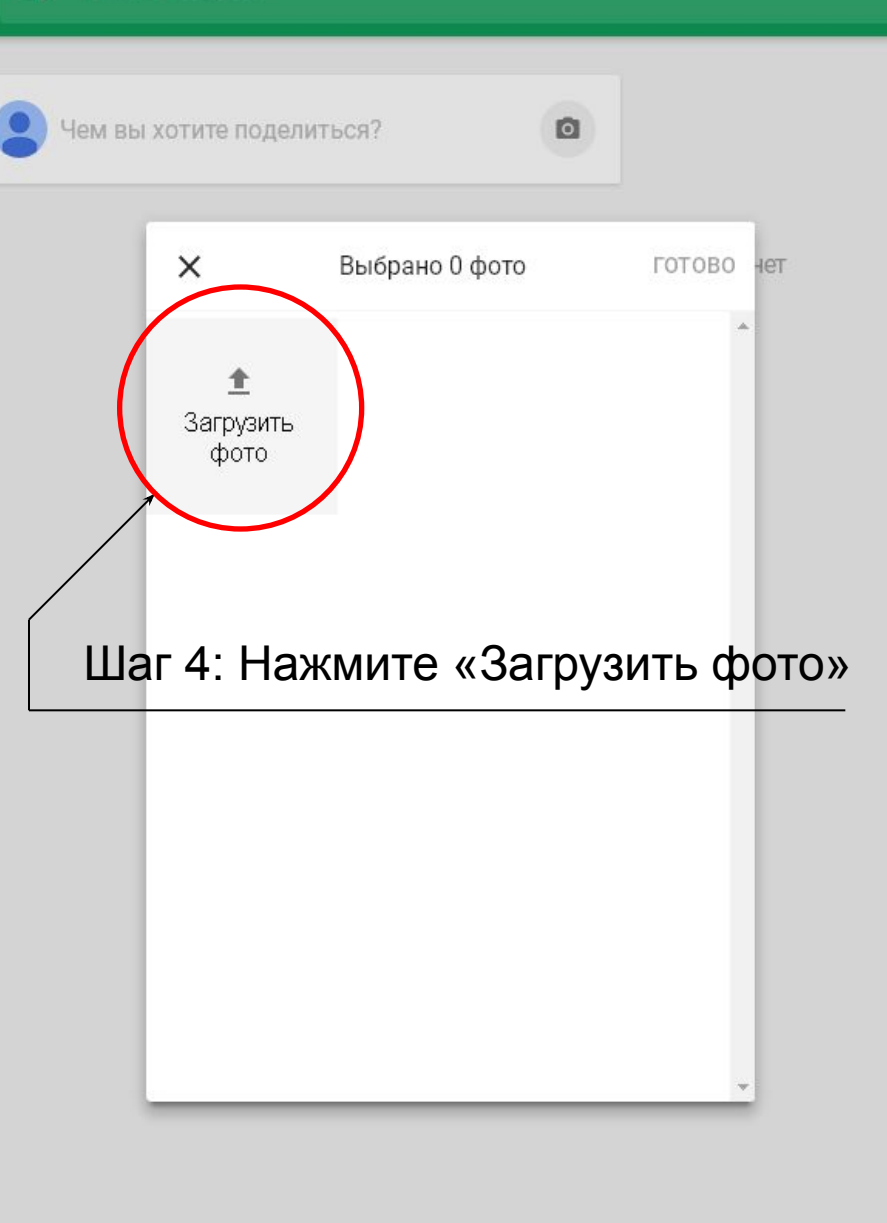

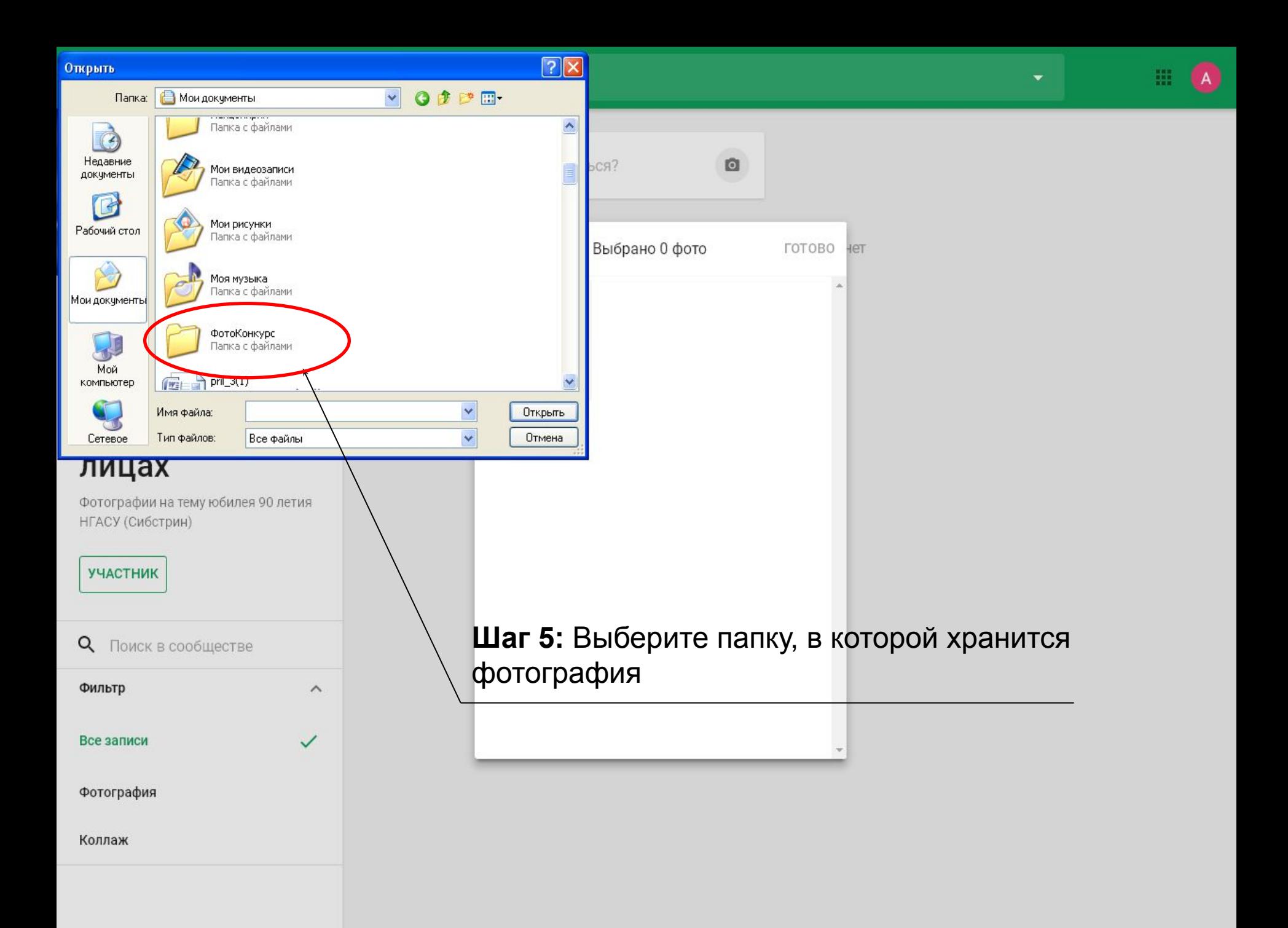

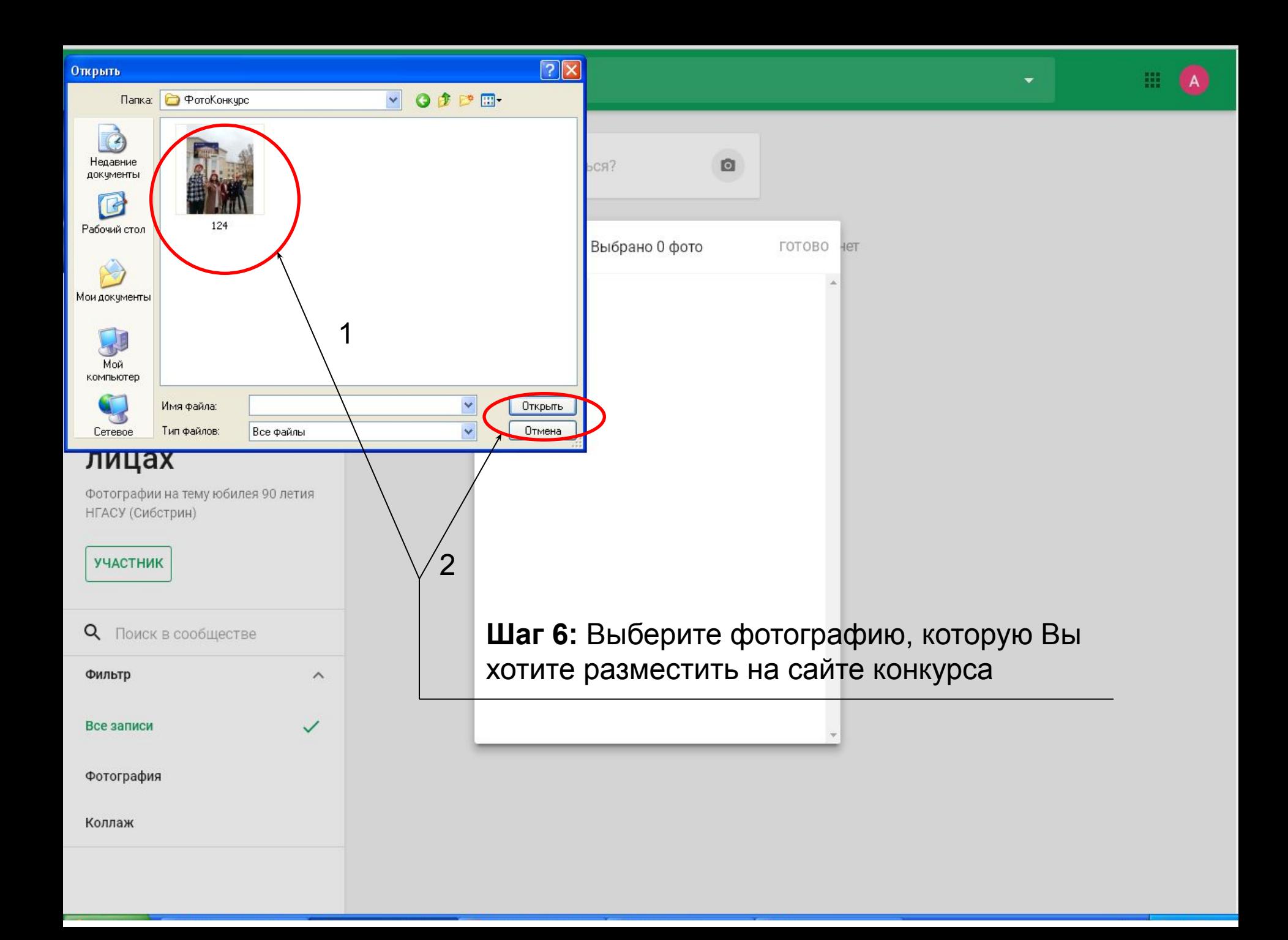

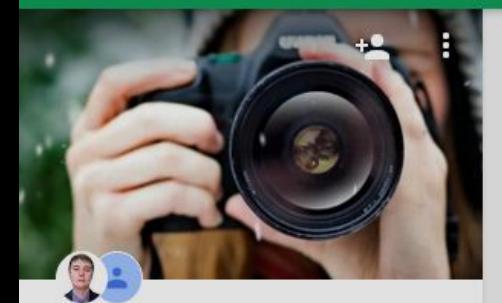

6 участников - Видно всем в домене edu.sibstrin.ru t

#### Фотоконкурс "Сибстрин в лицах"

Фотографии на тему юбилея 90 летия НГАСУ (Сибстрин)

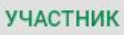

 $\alpha$ Поиск в сообществе Фильтр Все записи  $\checkmark$ Фотография Коллаж

 $\widehat{\phantom{a}}$ 

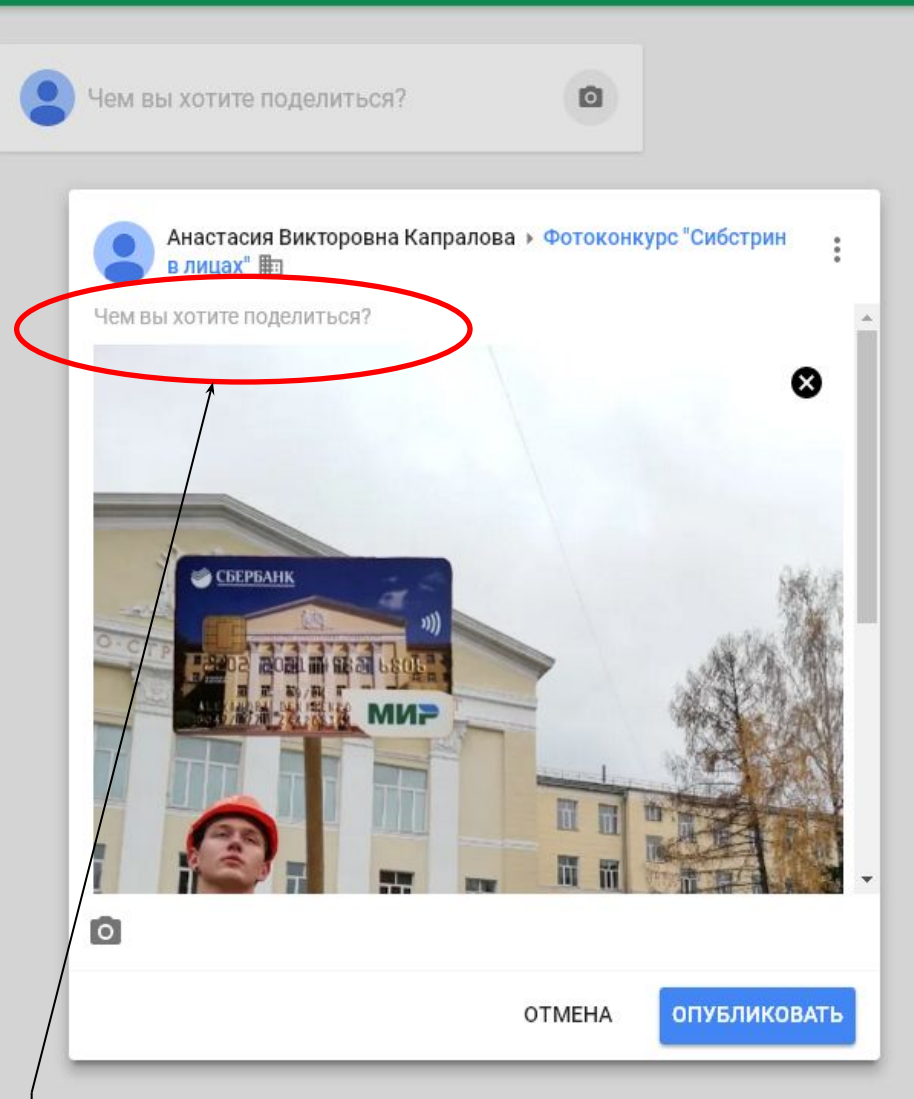

Шаг 7: Добавьте описание фотоработы (см. п. 4.4 Положения о конкурсе) нажатием вкладки «Чем Вы хотите поделиться?»

Google+

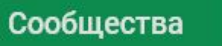

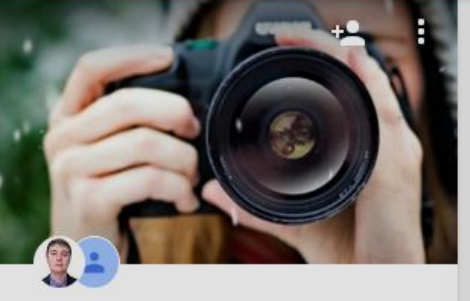

6 участников - Видно всем в домене edu.sibstrin.ru m

#### Фотоконкурс "Сибстрин в лицах"

Фотографии на тему юбилея 90 летия НГАСУ (Сибстрин)

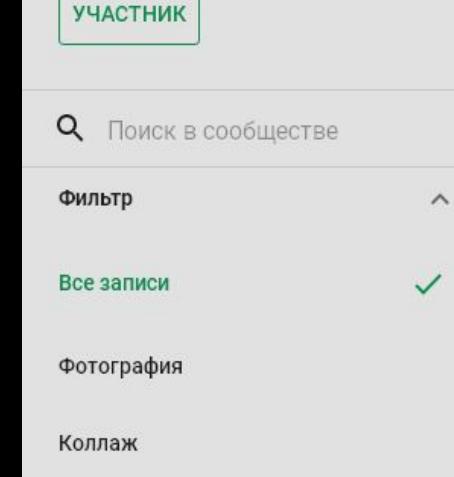

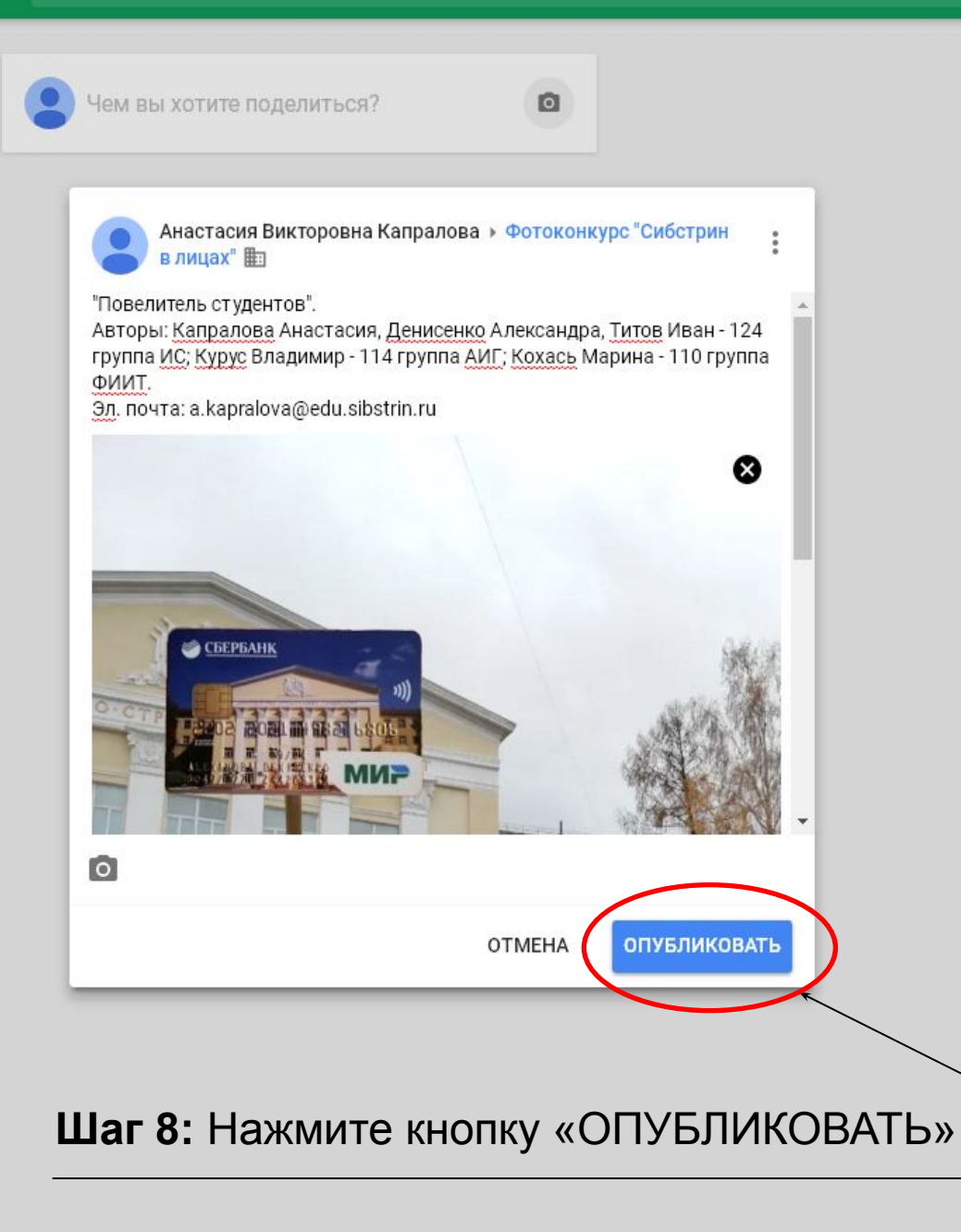

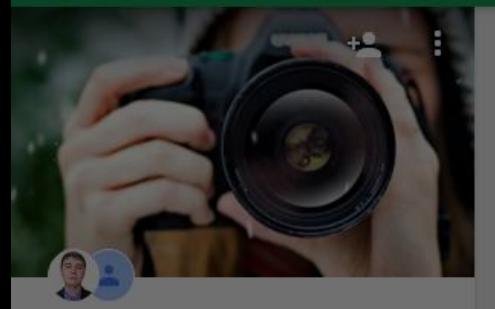

6 участников - Видно всем в домене edu.sibstrin.ru t

## Фотоконкурс "Сибстрин в лицах"

Фотографии на тему юбилея 90 летия НГАСУ (Сибстрин)

**УЧАСТНИК** 

#### $\alpha$ Поиск в сообществе

 $\overline{\wedge}$ 

Все записи

Фотография

Коллаж

Фильтр

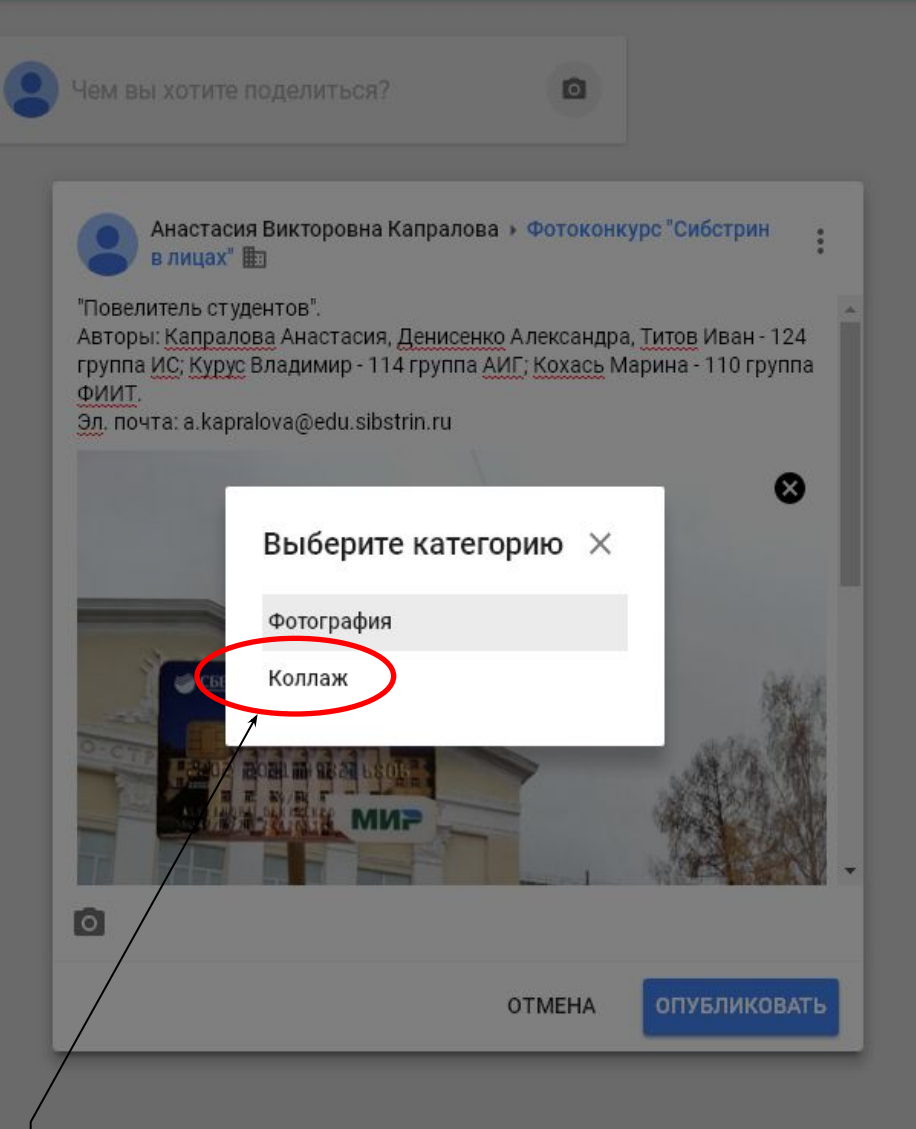

Шаг 9: Выберите категорию, в которой Вы будете участвовать

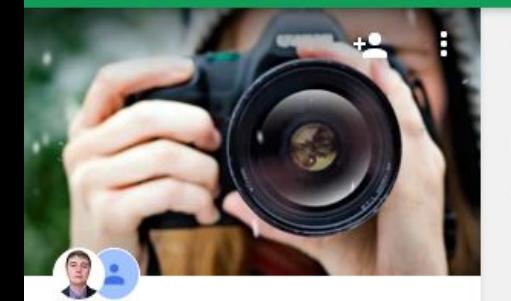

6 участников - Видно всем в домене edu.sibstrin.ru t

## Фотоконкурс "Сибстрин в лицах"

Фотографии на тему юбилея 90 летия НГАСУ (Сибстрин)

**УЧАСТНИК** 

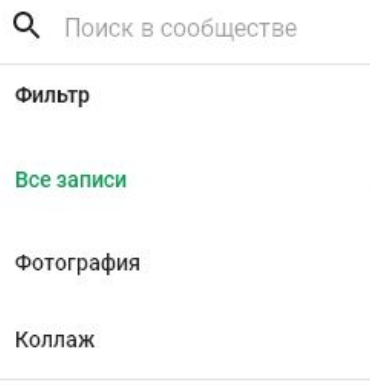

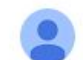

Чем вы хотите поделиться?

Анастасия Викторовна Капралова Коллаж ⊪

"Повелитель студентов".

**CEEPBAHK** 

Авторы: Капралова Анастасия, Денисенко Александра, Титов Иван - 124 группа ИС; Курус Владимир - 14 группа АИГ; Кохась Марина - 110 группа ФИИТ. Эл. почта: a.kapralova@edu.sibstrin.ru

Г сек.

Ваша фотография появилась на сайте конкурса.

Шаг 10: Вы можете продолжить загружать коллаж или фотографии: повторяя действия, начиная с шага 3.

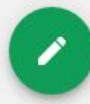

Google+  $\equiv$ 

Сообщества

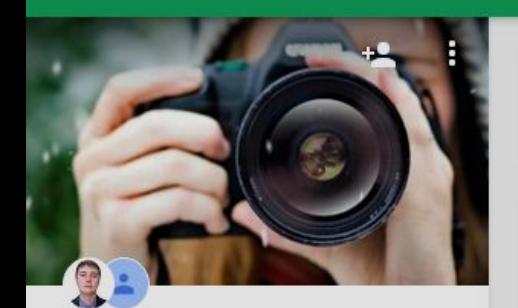

6 участников - Видно всем в домене edu.sibstrin.ru t

#### Фотоконкурс "Сибстрин в лицах"

Фотографии на тему юбилея 90 летия НГАСУ (Сибстрин)

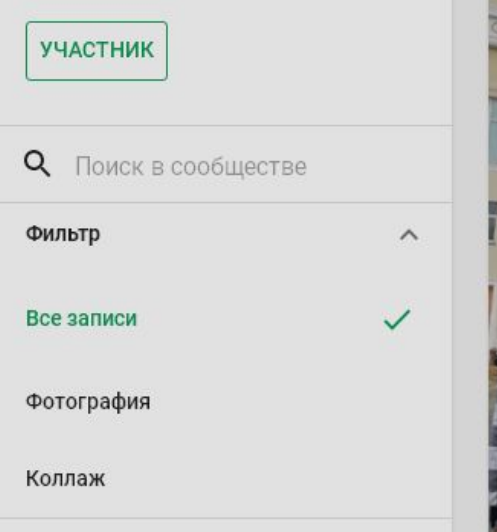

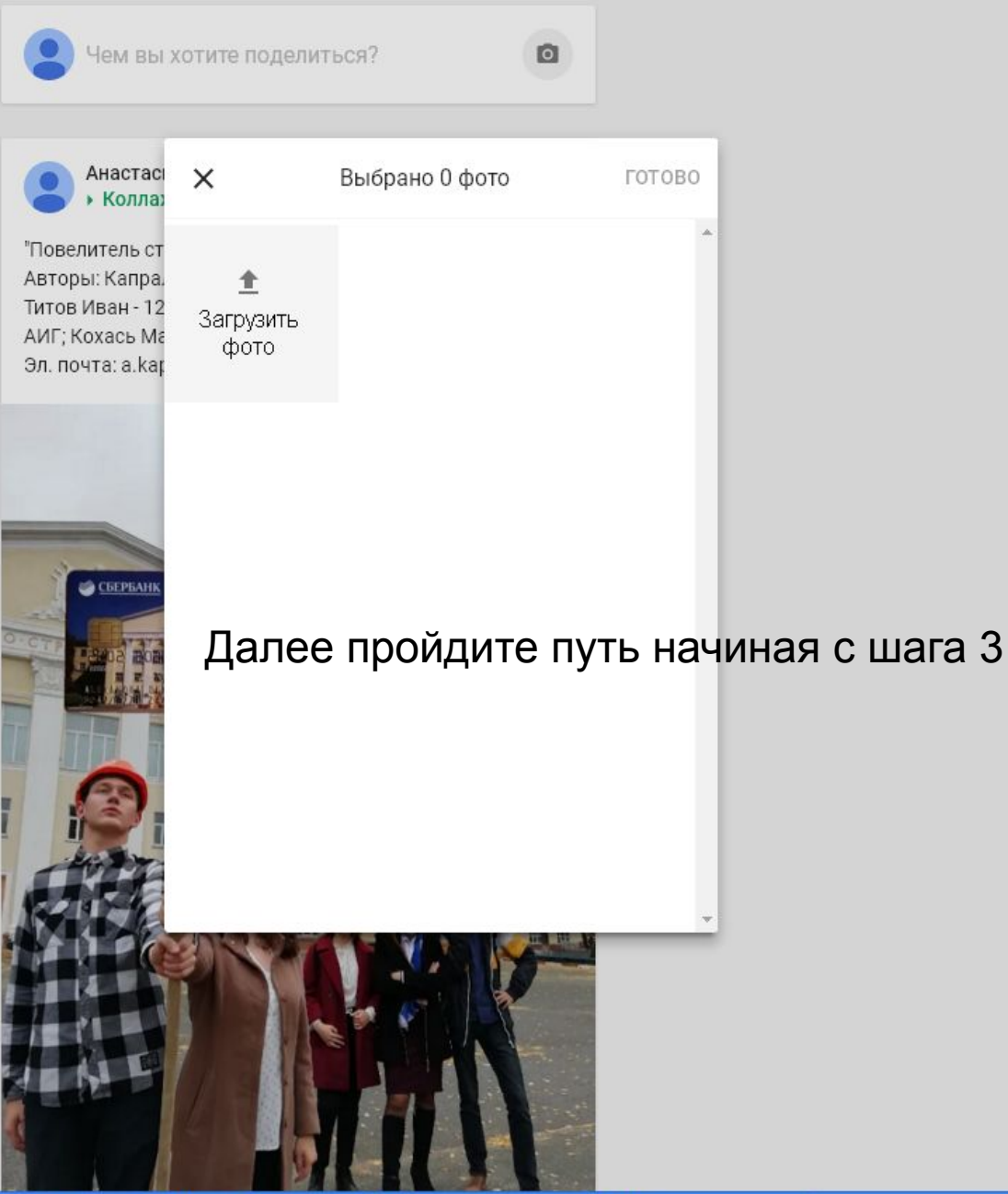

# Желаем Вам успеха!